# LE PLANNING DE GANTT (ou planning à barres)

### **Quand ?**

Lors de l'étape de planification, après avoir établi le réseau d'ordonnancement des tâches.

## **Par#quoi ?**

Pour mettre en évidence, sur une échelle de temps, la programmation des tâches du projet.

Le diagramme de Gantt est la représentation de planning la plus couramment utilisée. Très lisible, c'est une forme qui est utilisée pour communiquer les informations concernant le planning.

# **Tracé du diagramme de Gantt :**

- l'échelle des temps est portée sur l'axe horizontal ;
- la liste des tâches figure sur l'axe vertical ;
- les tâches sont représentées par des barres dont la longueur est proportionnelle au temps de réalisation ;
- les liaisons entre les tâches peuvent être représentées par les flèches.

Les tâches d'un projet sont représentées chronologiquement dans le réseau du projet, ce qui signifie que certaines sont préalables à d'autres.

Nous pouvons distinguer différents types de relations entre les tâches :

 $\Rightarrow$  Liaison fin-début : Le démarrage de l'activité successeur dépend de l'achèvement de l'activité antécédente.

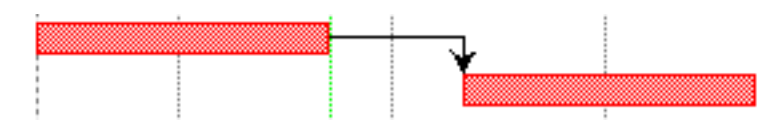

 $\Rightarrow$  Liaison fin-fin : L'achèvement de l'activité successeur dépend de celui de l'activité antécédente.'

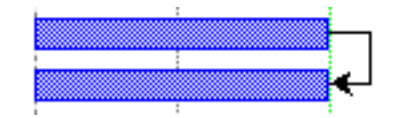

→ Liaison début-début : Le démarrage de l'activité successeur dépend de celui de l'activité antécédente.

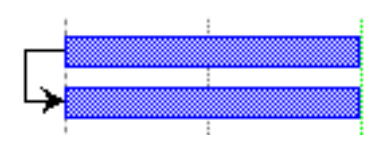

 $\Rightarrow$  Liaison début-fin : L'achèvement de l'activité successeur dépend du démarrage de l'activité antécédente.

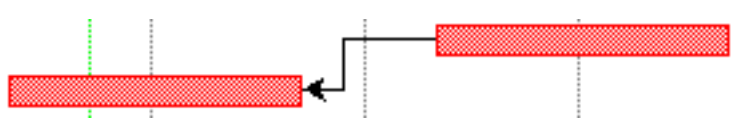

Il peut être réalisé avec un logiciel spécifique de gestion de projet, mais aussi avec un simple tableur

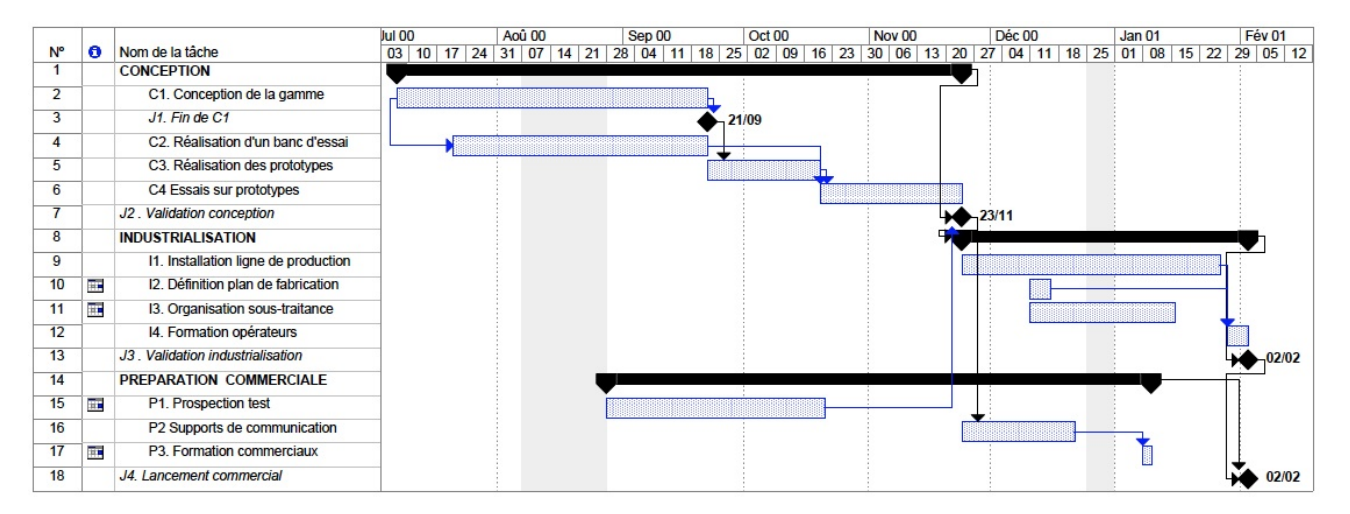

#### EXEMPLE DE PLANNING DE GANTT

*Planning'réalisé'avec'le'logiciel'Microsoft'Project*

#### $\lambda$  noter :

Lorsque le projet ne comprend qu'un nombre assez limité de tâches, et surtout de contraintes d'enchaînement entre tâches, on peut établir directement le planning sous sa forme « diagramme de Gantt », après avoir listé les tâches, évalué leur durée et défini leur enchaînement (représentation sous forme d'un réseau d'ordonnancement vivement conseillé).

Si le planning est plus complexe, il est nécessaire, pour l'optimiser, de passer par une étape préalable de calcul des durées et des marges à l'aide d'une méthode de planification par réseaux (la plus utilisée étant « la méthode PERT »).